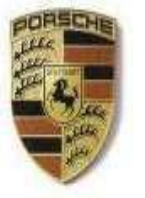

## **Verband Schweizer Porsche Clubs**

**Fédération des Clubs Porsche Suisse Federazione Porsche Clubs Swizzeri** 

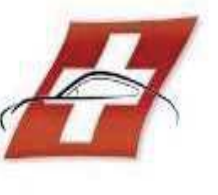

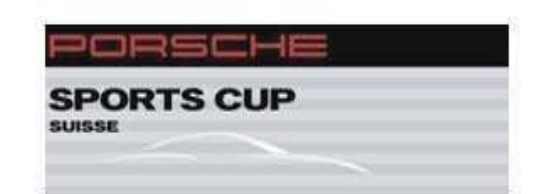

#### \*\*\*\* GT3 Cup Chalenge / Cayman GT4 CS / PSSCS / PSC / PDC \*\*\*\* CIRCUIT du RED BULL RING \*\*\*\* 26, 27 et 28 Avril 2018 **FEDERATION DES CLUBS PORSCHE SUISSE** Essais Libres PSCS / PDC + E L Séance 2 Classement de la séance

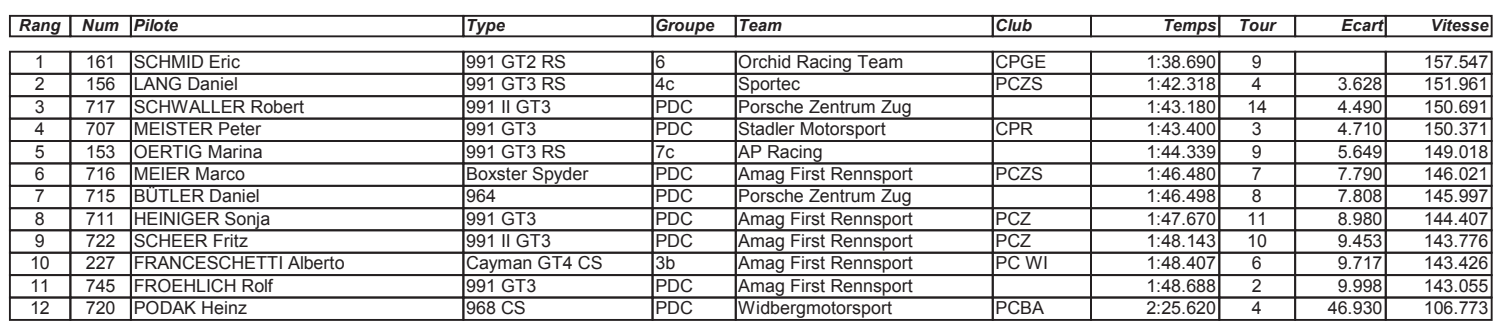

Sous réserve d'éventuelles vérifications techniques en cours ou d'incidents d'ordre sportif

Le directeur de course

Heure d'affichage

Le responsable du chronométrage

Andy Meklau

Bob Di Carlo

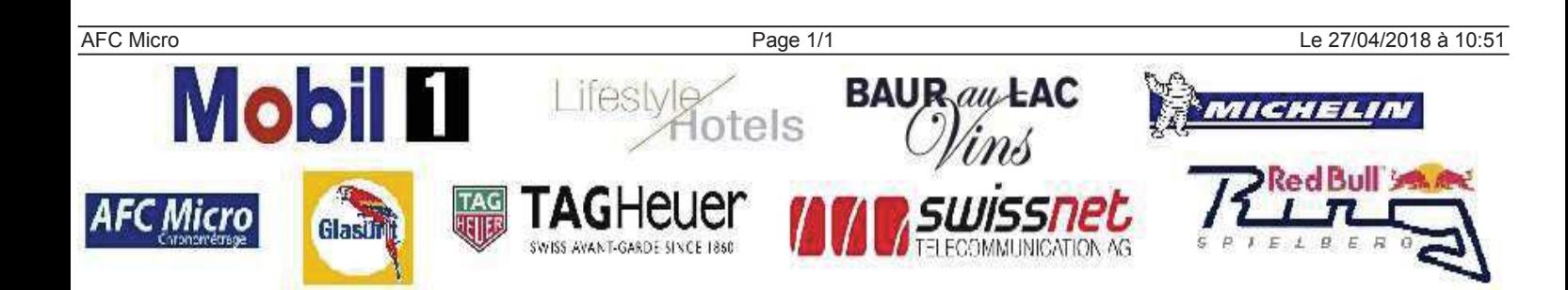

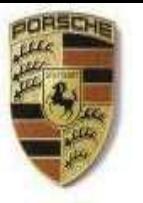

# **Verband Schweizer Porsche Clubs**

**Fédération des Clubs Porsche Suisse Federazione Porsche Clubs Swizzeri** 

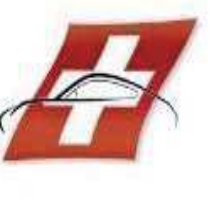

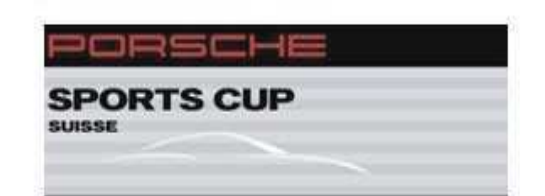

### \*\*\*\* GT3 Cup Chalenge / Cayman GT4 CS / PSSCS / PSC / PDC \*\*\*\* CIRCUIT du RED BULL RING \*\*\*\* 26, 27 et 28 Avril 2018 **FEDERATION DES CLUBS PORSCHE SUISSE** Essais Libres PSCS / PDC + E L Séance 2

#### Classement de la séance

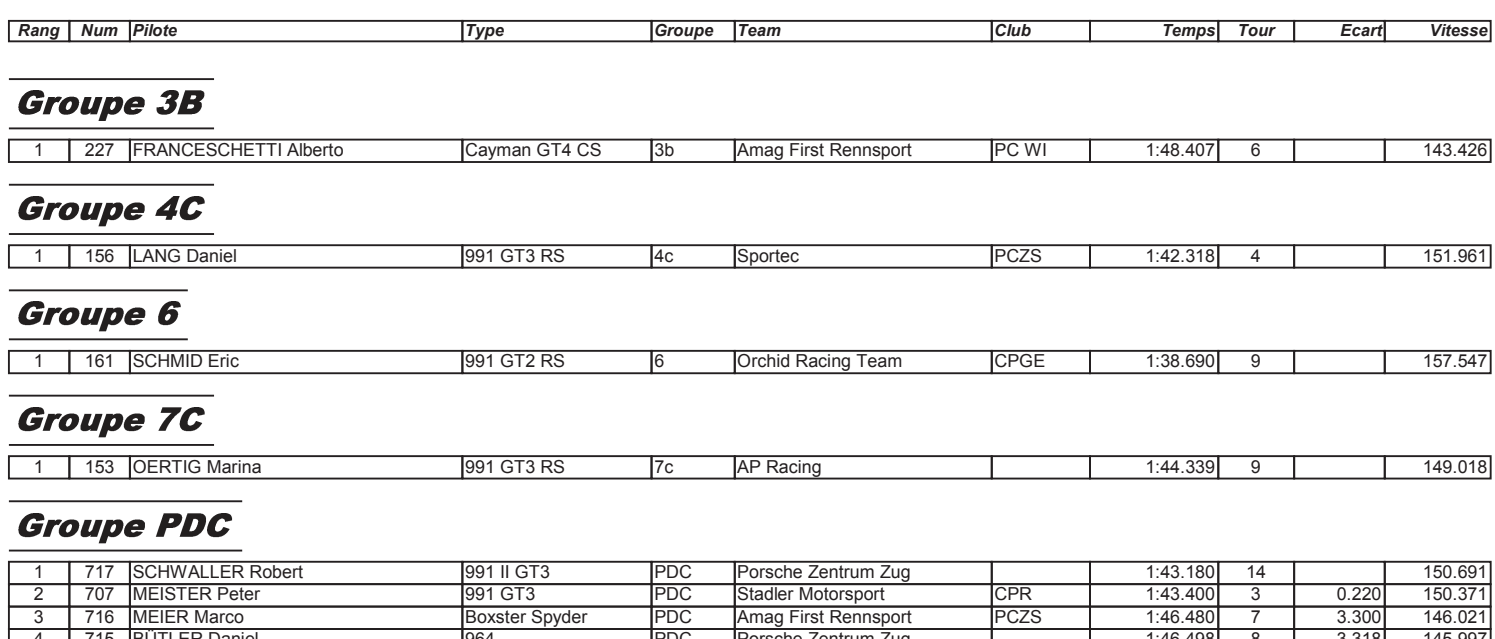

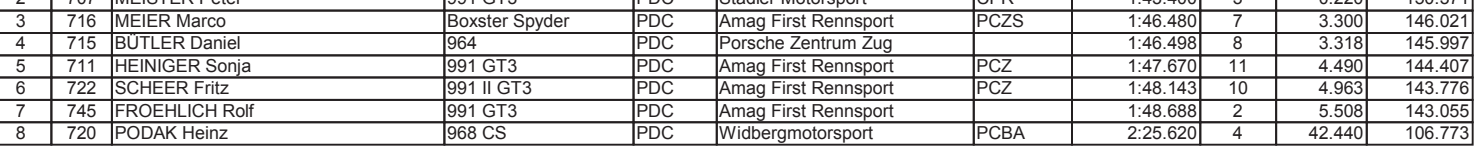

Sous réserve d'éventuelles vérifications techniques en cours ou d'incidents d'ordre sportif

Le directeur de course

Heure d'affichage

Le responsable du chronométrage

Andy Meklau

Bob Di Carlo

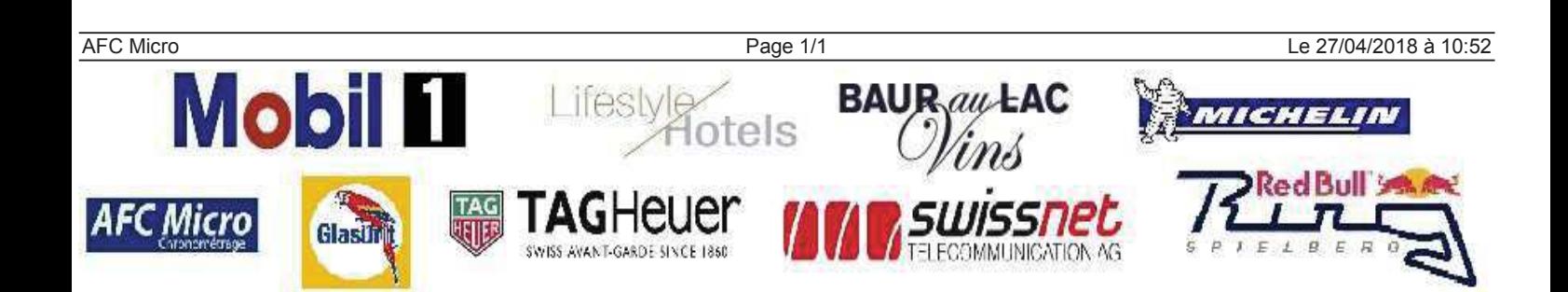